## **Tuples**

*Ordered, immutable* sequence of objects. Since it's ordered, a tuple can be indexed, so it's like a list you can't change. Doesn't sound that useful? We'll see about that…

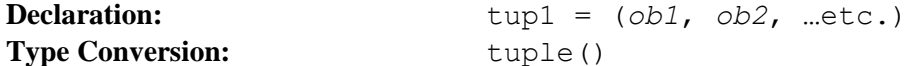

Using Tuples with Dictionaries: These two types show up together a lot.

```
# Convert a list of tuples to a dictionary
>>> tups list = [('a',1), ('b',2)]>>> D = dict(tups_list)
>>> D
{'a': 1, 'b': 2}
# Iterating over dictionary key/value pairs with iteritems()
# Each returned value of iteritems() is a tuple
>>> for i in D.iteritems():
... print i
...
('a', 1)
('b', 2)
# Now loop with multiple assignment
>>> for i,j in D.iteritems():
... print i,j
...
a 1
```
b 2

## **Useful built-in functions**

Python has several built-in function which make data handling even easier. See 'Built in Functions' for more: [http://docs.python.org/2/library/functions.html#map.](http://docs.python.org/2/library/functions.html#map)

```
enumerate(): Return an iterator, where each item (when iterated over) returns a tuple
                  (place in sequence, item)
 >>> seasons = ['Spring', 'Summer', 'Fall', 'Winter']
 >>> for i in enumerate(seasons):
 … print i
 …
 (0, 'Spring')
 (1, 'Summer')
 (2, 'Fall')
 (3, 'Winter')
 >>> seasonslist = [i for i in enumerate(seasons)]
```

```
eval(): Executes a python expression from a string of that expression.
>>> print '2+2'
2+2
>>> print eval('2+2')
4
```
**map(***function***,***iterable1, iterable2…***):** Apply function to every value of iterables, and return list of results as tuples. If *function* is None, return list of tuples of corresponding items in all iterables. This is useful for stitching lists together without having to write your own code. >>> orgs = ['Bird', 'Bee', 'Bear'] >>> sightings = [25, 67, 5] >>> map(None, orgs, sightings) [('Bird', 25), ('Bee', 67), ('Bear', 5)]

**range():** This one's pretty straightforward  $\gg$  range(5)  $[0, 1, 2, 3, 4, 5]$ >>> range $(1, 5)$  $[1, 2, 3, 4, 5]$ >>> range(1,10,2)  $[0, 2, 4, 6, 8]$ >>> for i in range(3): … print i … 0 1 2